## **[Vulnerabilidad En GUI De](https://blog.hostdime.com.co/vulnerabilidad-en-gui-de-mongodb-pone-en-riesgo-varios-sitios-web/) [MongoDB Pone En Riesgo Varios](https://blog.hostdime.com.co/vulnerabilidad-en-gui-de-mongodb-pone-en-riesgo-varios-sitios-web/) [Sitios Web](https://blog.hostdime.com.co/vulnerabilidad-en-gui-de-mongodb-pone-en-riesgo-varios-sitios-web/)**

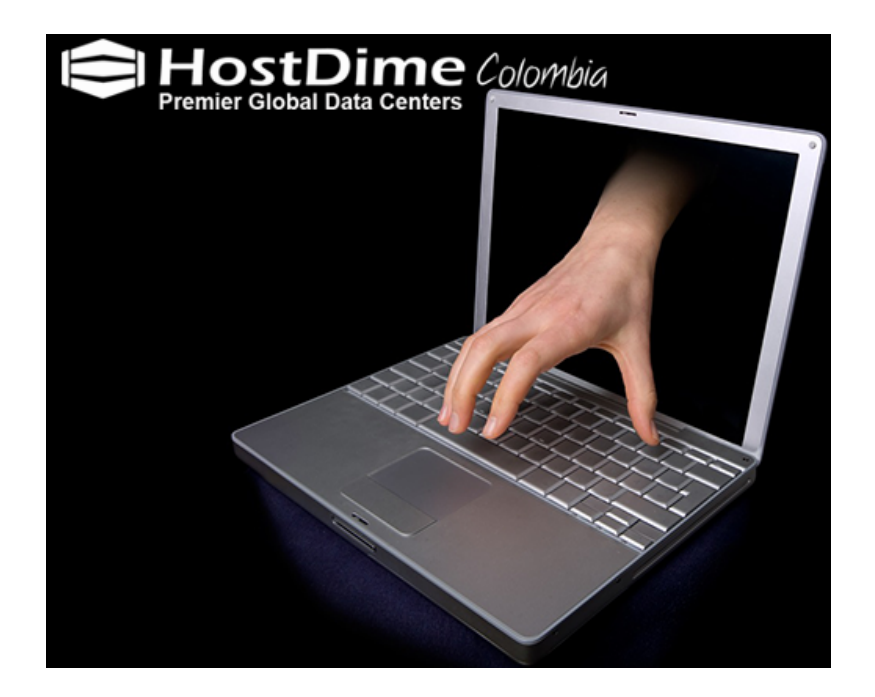

Cerca de dos semanas atrás, más de 40.000 organizaciones que usan MongoDB se encontraron desprotegidos y vulnerables a los atacantes informaticos. Ahora, una vez más, los usuarios de la **base de datos MongoDB** están en riesgo debido a una vulnerabilidad crítica

de tipo [Zero Day.](http://es.wikipedia.org/wiki/Ataque_de_d%C3%ADa_cero)

**MongoDB**, una de las principales *bases de datos NoSQL*, la cual es de código abierto y utilizada por empresas de todos los tamaños, en todas las industrias para una amplia variedad de aplicaciones. Al aprovechar la computación in-memory, MongoDB proporciona un **alto rendimiento tanto para la lectura y escritura de datos**.

## **Vulnerabilidad 'PhPMoAdmin' En GUI De MongoDB**

Un Hacker conocido por el nick «sp1nlock» ha encontrado una vulnerabilidad de día cero en '[phpMoAdmin'](http://www.phpmoadmin.com/), una herramienta de administración basada en AJAX, [PHP,](https://blog.hostdime.com.co/desarrollo/php/) la cual permite gestionar fácilmente la **base de datos NoSQL en MongoDB**.

De acuerdo con varios artículos disponibles en los foros subterráneos, la vulnerabilidad de phpMoAdmin se basa en una ejecucion remota, y esta permite a un usuario no autorizado secuestrar los sitios web que usan la **herramienta phpMoAdmin**.

## **Vulnerabilidad Disponible Y Fácil De Usar**

A la fecha (redaccion del articulo) no es preciso saber si los **desarrolladores de phpMoAdmin** son conscientes de la vulnerabilidad o no, pero este descubrimiento es ya a la venta en foros clandestinos, y ya ha sido verificada por los administradores del mercado y dicen que... iFunciona!

## **¿Cómo Proteger Una Base De Datos En Mongo?**

Con el fin de protegerse la información, se recomienda a los usuarios de la *base de datos MongoDB* evitar el uso de phpMoAdmin hasta que el equipo de desarrollo lance parches para el código de la vulnerabilidad.

Como una alternativa a la vulnerabilidad en phpMoAdmin, puede hacer uso de otras **herramientas GUI gratuitas para MongoDB disponibles**, a continuación te compartimos algunas:

- **RockMongo** una herramienta potente GUI MongoDB.
- **MongoVUE** una herramienta de escritorio GUI para MongoDB.
- **Mongo-Express** una herramienta GUI MongoDB bien equipada.
- **UMongo** una herramienta decente de GUI para MongoDB
- **Genghis** una herramienta GUI ligero MongoDB

Sin embargo, si no deseas reemplazar el archivo phpMoAdmin, entonces el enfoque más simple sería restringir el acceso no autorizado mediante una **contraseña htaccess** es decir, la creación con «**.htpasswd**» para la carpeta que contiene el archivo «**moadmin.php**«.